## Geolog Dr. Dörte Haftendorn Juni 96

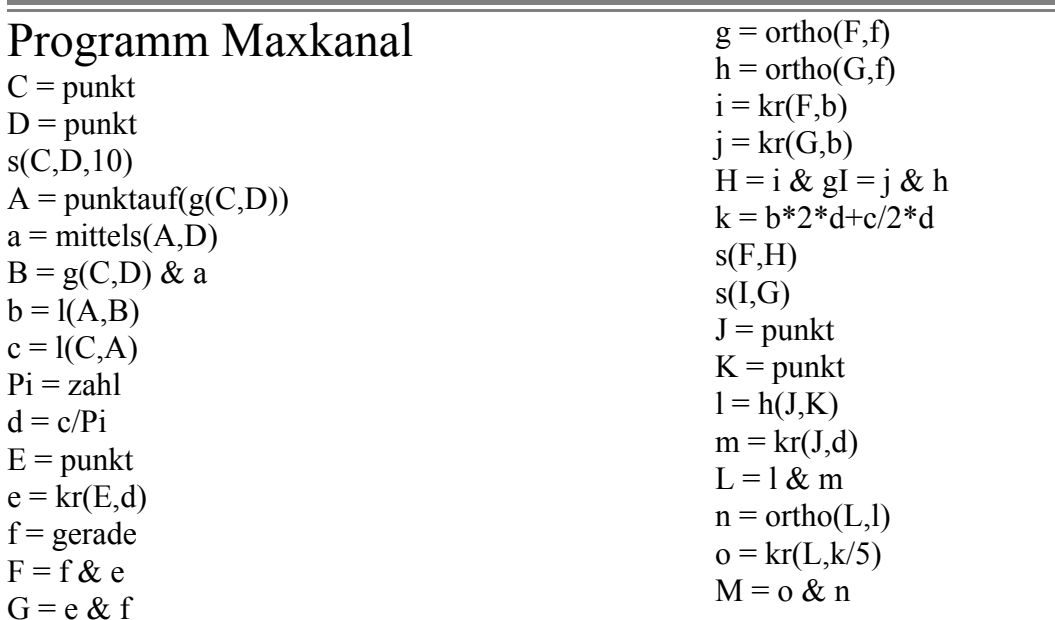

## Aufgabe:

Der Querschnitt eines Wasserkanals ist als Halbkreis mit aufgesetztem Rechteck gestaltet. Der Umfang habe die konstante Länge CD. Bei welcher Form des Kanals hat man maximalen Durchfluß (=maximale querschnittsfläche) ?

**Realisierung**: Wenn A variiert wird, ändert sich die Form des Kanals unter Einhaltung der Bedingungen.

LM repräsentiert die Fläche in Abhängigkeit von JL=Kreisradius.

## **Hantierung**: lade Bild: maxkanal

Optionen Bildfolge ein

Bearbeiten Variiren Varipunkt

A ziehen

Es ergibt sich dann die Ortskurve für M,

aber auch alle anderen Objekt hinterlassen ihre Spur, leider.

Will man das alte Bild wieder, so habe ich das mit Punkte aus und wieder ein geschafft,

einen direkten Befehl : Bild wiederherstellen gibt es nicht. Man könnte mit Bearbeiten Neustart

die Konstr. neu starten, muß dann aber die freien Objekte neu eingeben.

Wählt man Variieren ohne den Bildfolgemodus, so eintsteht keine Spur und das Bild zittert in unerträglicher Weise.

Fazit: Insgesamt ist Geolog unendlich schwerfälliger als Thales oder Cabri vom TI92.

Vor allem ist gerade der so computergemäße Zugmodus, gekoppelt mit einer selektiven Tracemöglichkeit, nur sehr unzureichend gelöst.

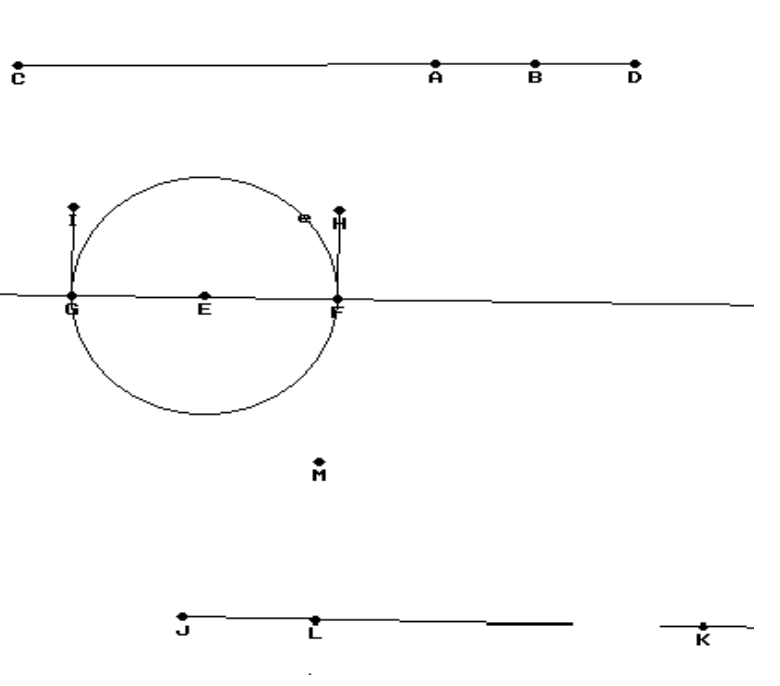